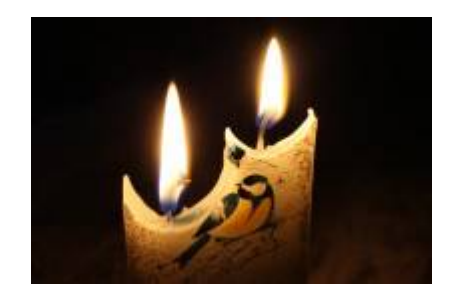

#### **Coupures électriques**

Un petit point entre notre annonce de la coupure du 17 décembre, et celle de la fac pour le 18 décembre :

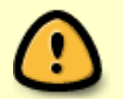

\* Le site Plaine (650/660) n'est pas touché.

 $^{\ast}$  Le site Belvédère (507/508/512) est touché le 17 décembre  $^{\textrm{\tiny{1)}}}.$  $^{\textrm{\tiny{1)}}}.$  $^{\textrm{\tiny{1)}}}.$ 

Tous les systèmes informatiques et réseau seront stoppés le temps des contrôle de sécurité électrique.

# **Documentations Utilisateurs**

**Quelle identité pour utiliser les outils ?** (règles générales… qui souffrent bien sûr d'exceptions)

Pour les **outils de l'université**, l'identification passe par le CAS [Adonis](https://docsami.lisn.upsaclay.fr/fr/comptes#compte_universite) de Paris-Saclay, votre login est en prenom.nom<sup>[2\)](#page--1-0)</sup>.

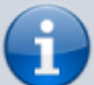

- Pour les **outils interne du laboratoire**, l'identification utilise l'annuaire LDAP du LISN, votre login est celui dans le labo (souvent autour de votre nom de famille) login.
- Pour les **outils du CNRS**, l'identification utilise votre adresse email du compte [Janus,](https://docsami.lisn.upsaclay.fr/fr/comptes#compte_cnrs) généralement prenom.nom@lri.fr ou prenom.nom@limsi.fr (ou avec un certificat utilisateur sur certains outils) — vérifier auprès des [RH](https://docslabo.lisn.upsaclay.fr/doku.php?id=grafh:start#ressources_humaines) quelle adresse email est renseignée dans RESEDA, parfois c'est login@labo.fr.
- **[Comptes](https://docsami.lisn.upsaclay.fr/fr/comptes)**: Ouverture et prolongation des comptes informatiques
- **[Impression](https://docsami.lisn.upsaclay.fr/fr/impression)**: Comment et où imprimer

## **Matériel**

[Achat](https://docsami.lisn.upsaclay.fr/fr/achat)

## **Services réseaux**

- [Accès Wifi Eduroam](https://docsami.lisn.upsaclay.fr/fr/eduroam)
- [Certificat personnel](https://docsami.lisn.upsaclay.fr/fr/certificat)

### **Courrier électronique (email)**

- **[Emails](https://docsami.lisn.upsaclay.fr/fr/emails)**: Adresses et configuration
- **[Alias](https://docsami.lisn.upsaclay.fr/fr/aliases)**: Comment contacter mes collègues
- **[RGPD](https://docsami.lisn.upsaclay.fr/fr/rgpd)**: Utilisation des données personnelles
- **[Listes](https://docsami.lisn.upsaclay.fr/fr/sympa)**: Création de listes de discussion …@lisn.upsaclay.fr
- [Synchroniser l'agenda Thunderbird/Lightning avec le Zimbra de l'université](https://docsami.lisn.upsaclay.fr/fr/agenda)

## **Services collaboratifs**

- **[Mattermost](https://docsami.lisn.upsaclay.fr/fr/mattermost)** canaux de discussion instantanée
- **[Gitlab](https://docsami.lisn.upsaclay.fr/fr/gitlab)** plateforme de développement collaboratif basé sur le SCM git

## **Travail à distance**

- **[Ssh](https://docsami.lisn.upsaclay.fr/fr/ssh): Secure Shell** 
	- $\circ$  [Proxy web:](https://docsami.lisn.upsaclay.fr/fr/proxyweb) Accès web interne
	- [X2Go](https://docsami.lisn.upsaclay.fr/fr/x2go): Bureau Linux à distance (par ssh)
	- [Remmina:](https://docsami.lisn.upsaclay.fr/fr/remmina) Bureau Linux/Windows (VNC/RDP par ssh si besoin) sous Linux
	- [MobaXterm:](https://mobaxterm.mobatek.net/) Bureau Linux/Windows (VNC/RDP par ssh si besoin) sous Windows (existe en versions gratuite limitée et commerciale, nombreuses autres fonctionnalités)
- **[Vpn](https://docsami.lisn.upsaclay.fr/fr/vpn)**: Connexions VPN
- **[Visio](https://docsami.lisn.upsaclay.fr/fr/visio)**: Visio-conférence
- **[Téléphone](https://docsami.lisn.upsaclay.fr/fr/telephone)**

#### [acces\\_distant](https://docsami.lisn.upsaclay.fr/acces_distant?do=showtag&tag=acces_distant) [1\)](#page--1-0)

Le site Belvédère n'est pas alimenté par la boucle électrique de l'Université, mais par la boucle du CNRS qui alimente aussi l'IDRIS. Il n'est donc pas concerné par la coupure du 18 du "Plateau Belvédère" par l'Université  $\overline{2}$ 

En cas d'homonymie un n° est généralement ajouté aprés le nom.

#### From: <https://docsami.lisn.upsaclay.fr/> - **Service d'Administration des Moyens Informatiques**

Permanent link: **<https://docsami.lisn.upsaclay.fr/start?rev=1639571332>**

Last update: **2021/12/15 13:28**

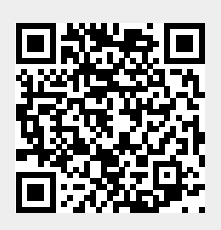